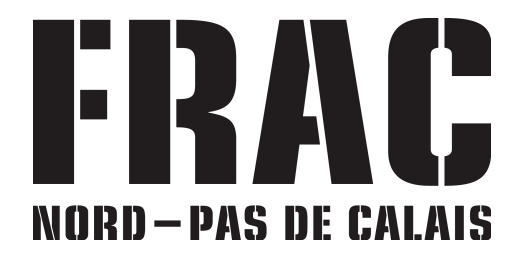

# **FORMULAIRE DE RESERVATION VISITE DE GROUPE**

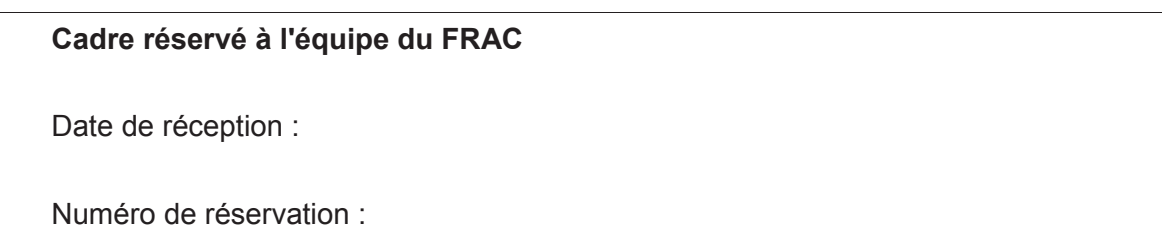

#### Vous êtes...

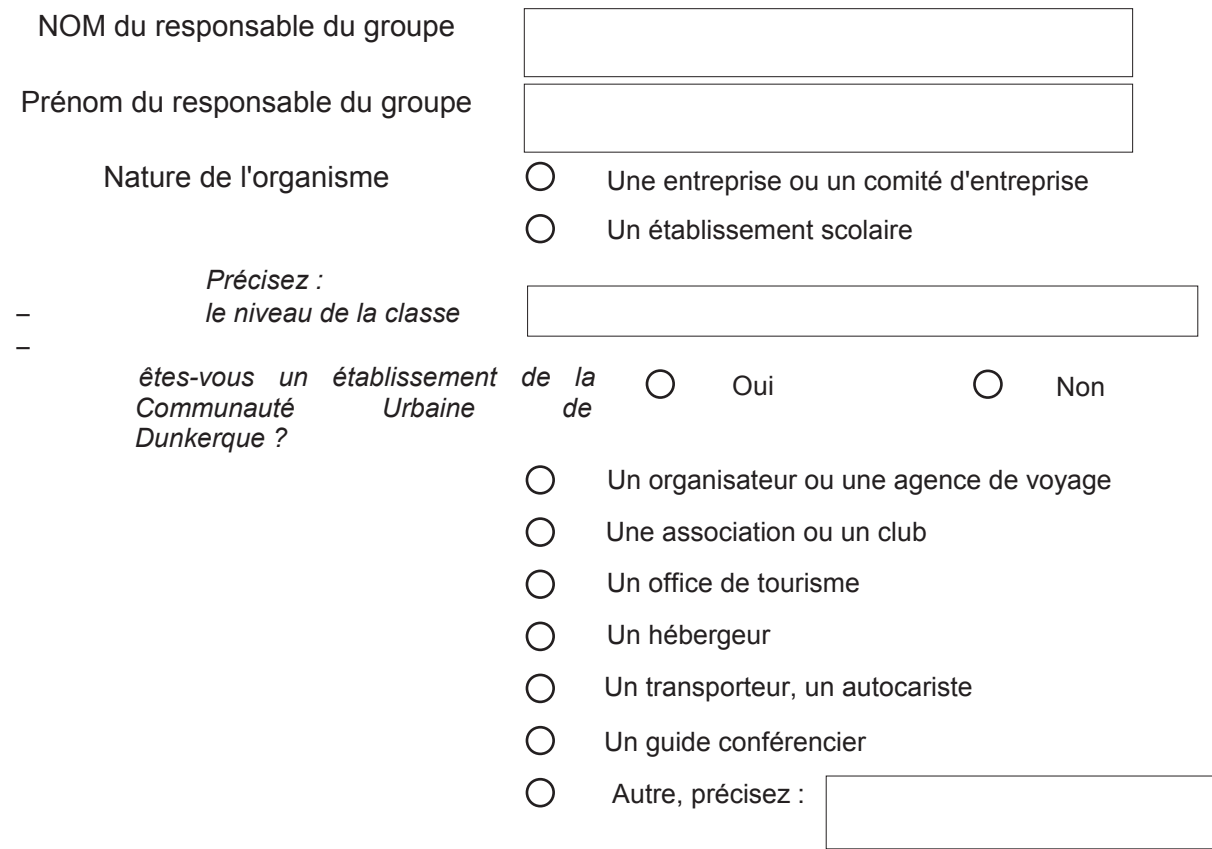

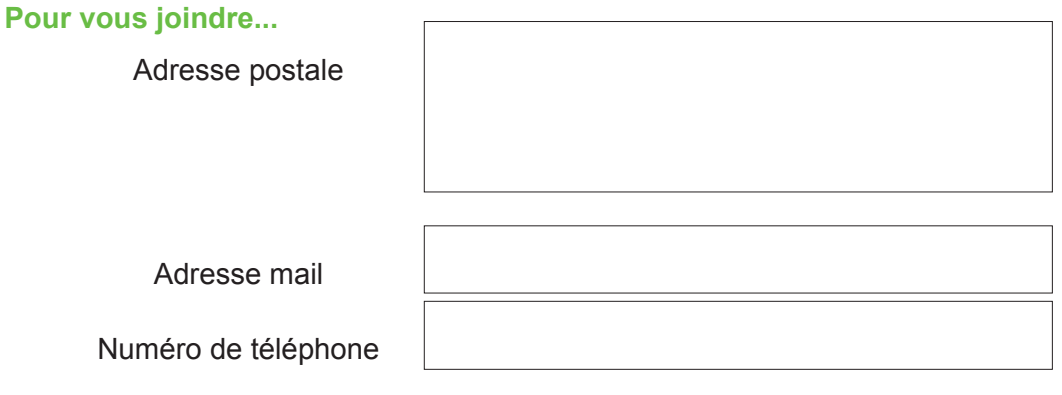

## Votre visite

Nombre  $de$ participants (maximum 20 personnes ou une classe) Réservation obligatoire à partir de 10 personnes Groupe scolaire, précisez le nombre d'adultes accompagnateurs Type de visite ◯ Visite autonome  $\bigcap$  Visite guidée Si vous choisissez une visite autonome, nous vous rappelons que le droit de parole dans les salles d'exposition du FRAC est réglementé, cf. règlement de visite.  $\bigcap$  Français Langue souhaitée  $\bigcap$  Anglais ∩ Néerlandais Créneaux : Vœux 1

Vœux 3

 $V$ merry 2

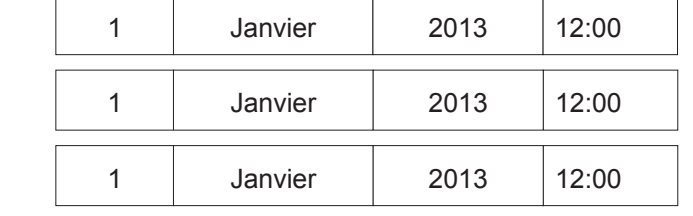

Les visites de groupes sont possibles pendant les horaires d'ouverture du FRAC : du mercredi au dimanche de 12h00 à 17h00. Les groupes scolaires peuvent également venir : en visite guidée le jeudi et le vendredi de 9h30 à 17h; en visite libre le jeudi et le vendredi de 14h à 17h. En 2014, le FRAC est fermé le 1er janvier, le 1er mai et le 25 décembre.

Nous ferons notre possible pour respecter vos souhaits, cependant nous ne pouvons pas garantir la disponibilité de toutes les langues à tous les créneaux.

Autres informations que vous souhaiteriez nous communiquer ou qui semblent utiles au bon déroulement de votre visite :

# Nous vous informons

Il n'est pas envoyé d'accusé de réception des demandes. Seul un mail de confirmation de votre réservation vous sera adressé une fois votre demande enregistrée.

# Tarification ·

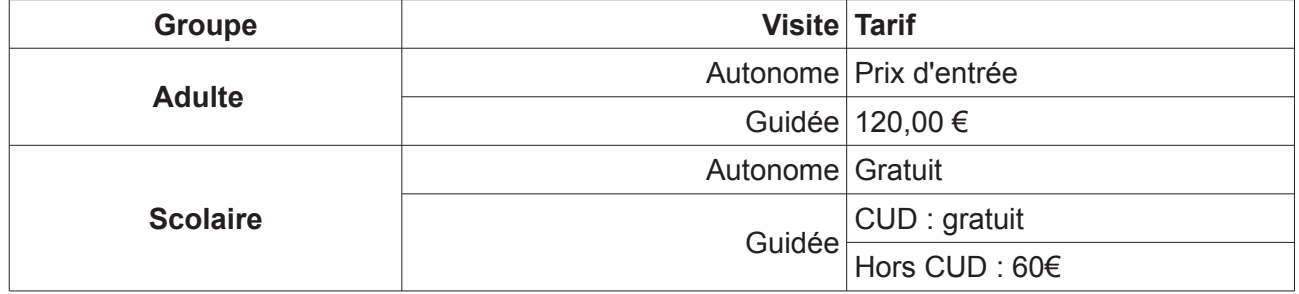

Paiement : lorsqu'une visite de groupe donne lieu à tarification, le paiement doit être effectué au plus tard une semaine avant le créneau retenu. Une visite non réglée dans ce délai peut être annulée. Les modalités de paiement vous serons communiquées avec la confirmation de votre réservation.

Annulation : toute demande d'annulation doit être faite par écrit, au plus tard huit jours avant ; passé ce délai, la visite guidée sera facturée.

L'équipe du FRAC Nord-Pas de Calais